## BASIC TABLES ASSIGNMENT

## **Due Tuesday, Dec. 18**

Create an html document with three tables that look like the ones below. Just use the images at the given size and you'll be ok. Don't worry about making the lines between the cells look exactly like they do in the images. Any visible lines between the cells will be fine.

It's important to remember that <table></table> tags have one set of attributes, and <tr></tr> tags have another and <td></td> tag have yet another.

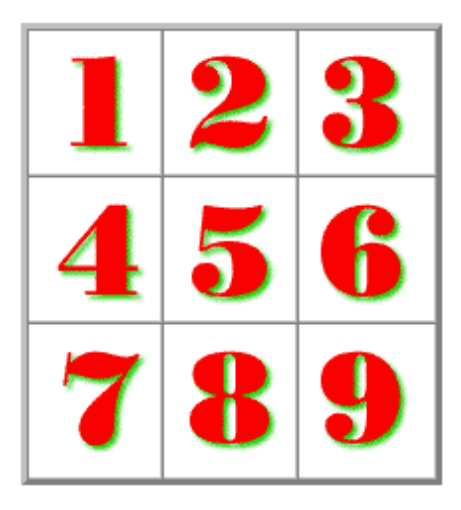

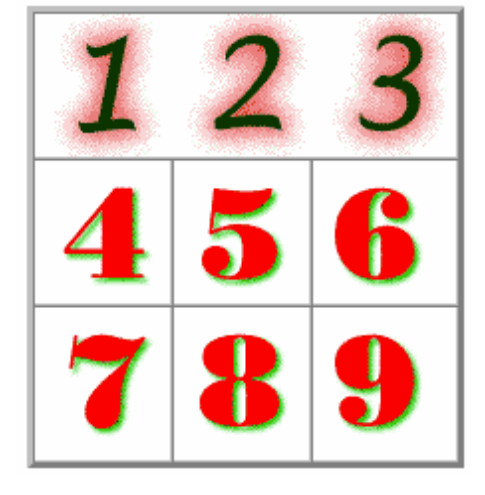

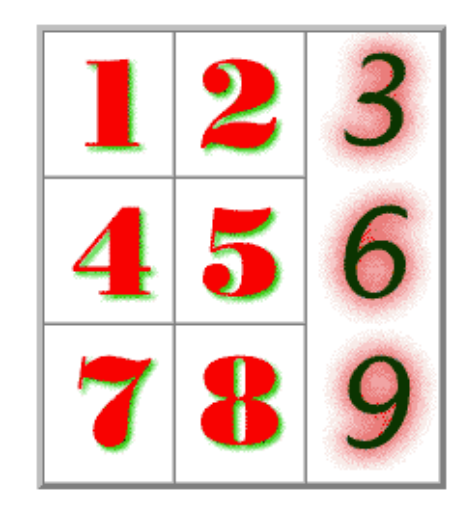

The files you need are on **Bettyopolis>Handouts>BasicTables\_Material**

## **You will be graded on these criteria:**

- **Code Structure 1 points** (paired tags html, head, title, body, etc.)
- **Use of table tags and table tag attributes 3 points** <table border="1"></table>
- **Proper use of table row and table data tags 6 points**  $\langle$ tr> $\langle$ td> $\langle$ img src="369.gif" /> $\langle$ td> $\langle$ tr>
- **Proper use of colspan and rowspan tags as needed- 1 points** <td rowspan="3"><img src="369.gif"></td> <td colspan="3"><img src="123.gif"></td>
- **Use of image source tag with attributes for all images 1 points** <td rowspan="3"><img src="369.gif"></td> <td colspan="3"><img src="123.gif"></td>
- **Created 3 tables 3 points** <td rowspan="3"><img src="369.gif"></td> <td colspan="3"><img src="123.gif"></td>